## **Network Configuration and Settings**

**On this page:**

```
1 System topology for MBox 2.0, MBox 1.5
2 Cabling
        2.1 Ethernet
        2.2 USB
3 Endpoints configuration
```
## System topology for MBox 2.0, MBox 1.5

<span id="page-0-0"></span>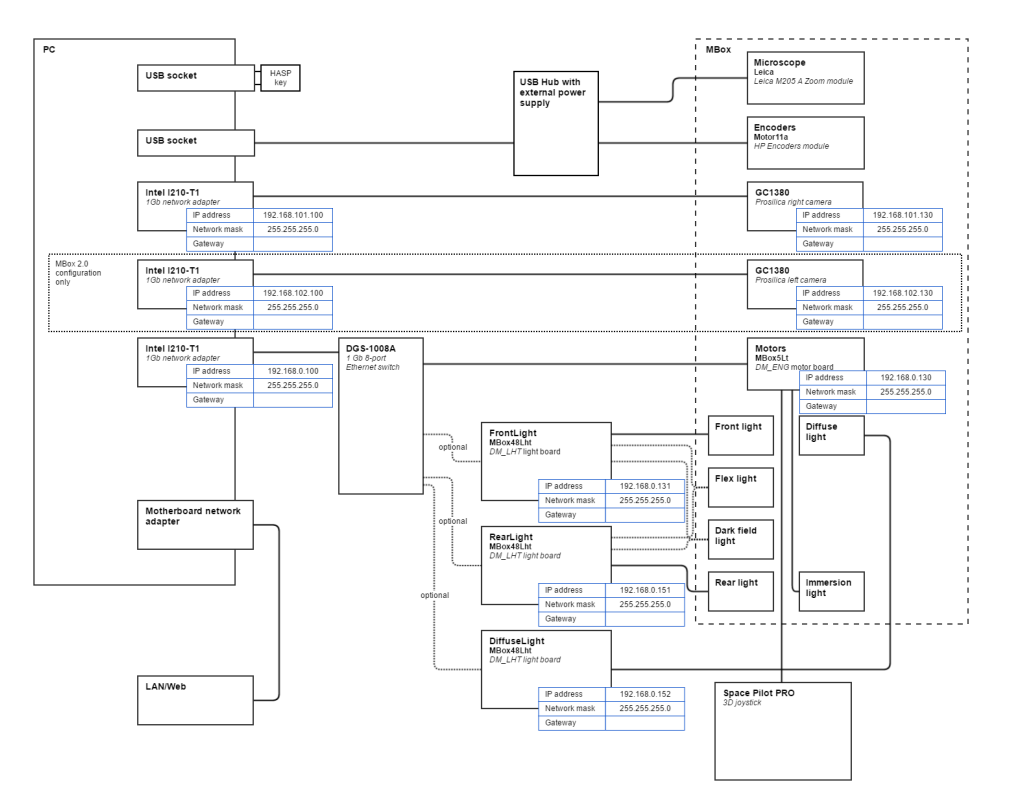

### <span id="page-0-1"></span>**Cabling**

#### <span id="page-0-2"></span>**Ethernet**

Use UTP Cat5E factory-made cables of appropriate length.

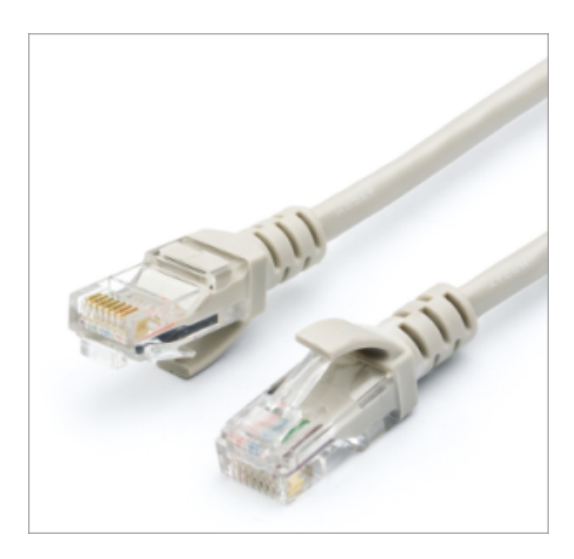

### <span id="page-1-0"></span>USB

Use USB Type A male (PC side) / USB Type B male (device side) cables, approx. 2 meters length.

#### [blocked URL](https://encrypted-tbn2.gstatic.com/images?q=tbn:ANd9GcRzzuyMXzvsZg6moxqR-wRsD24p5Iif86mU0m18aFHo1EGo7TiaBA)

# <span id="page-1-1"></span>Endpoints configuration

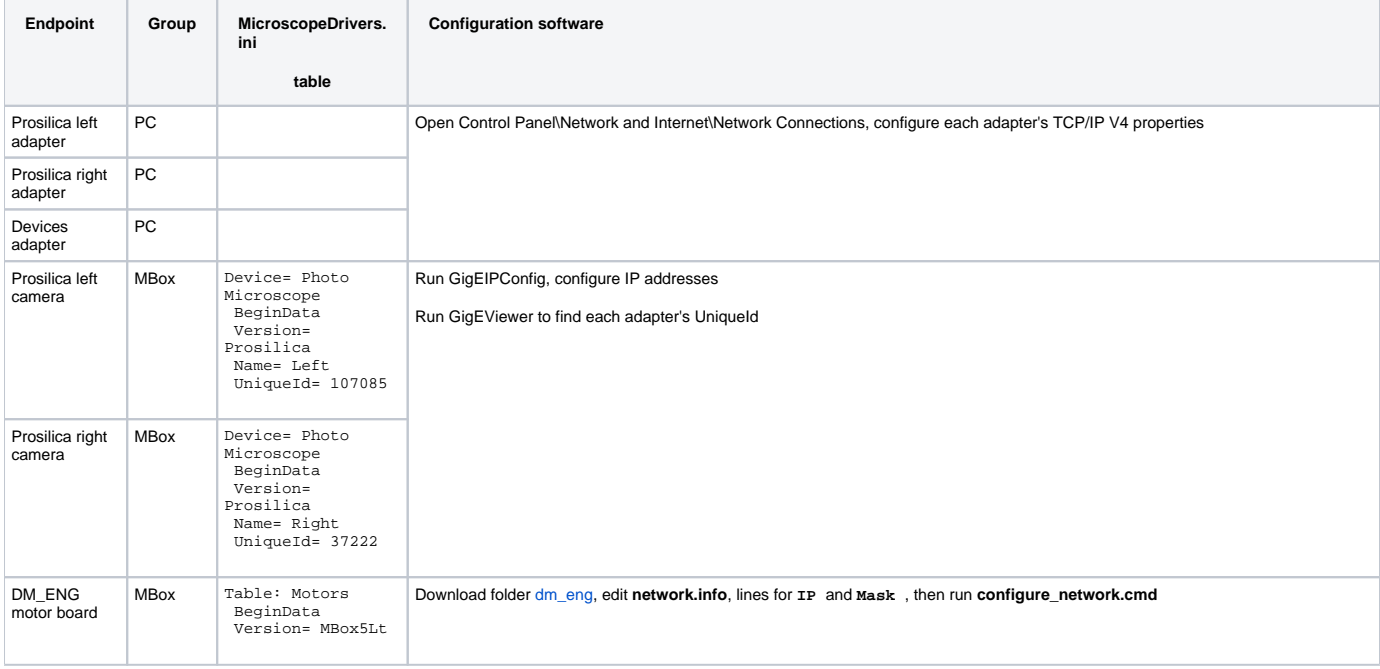

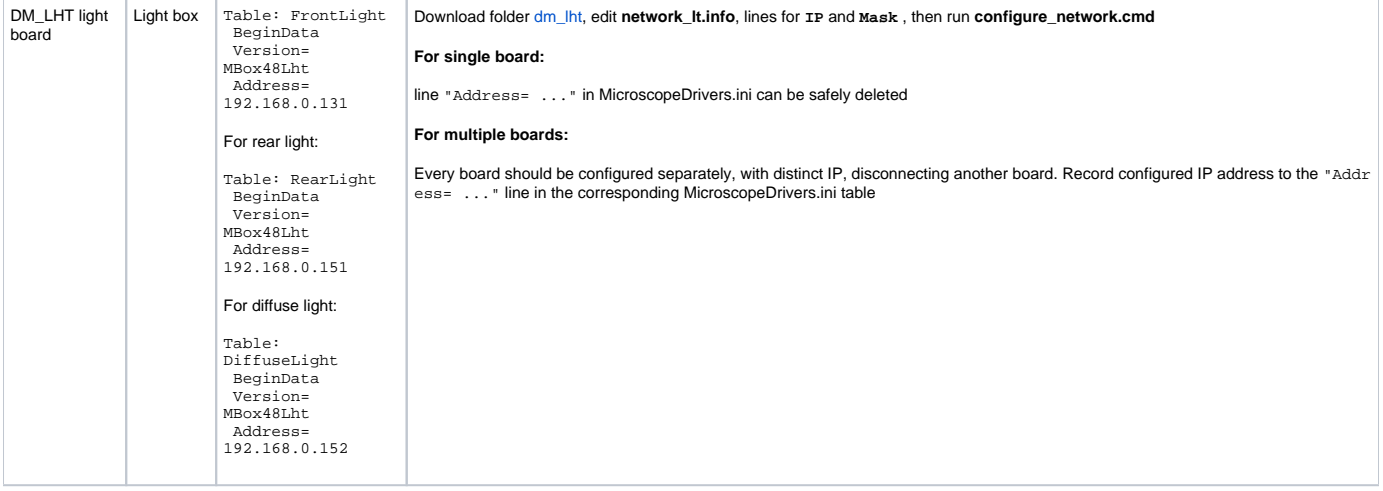